Az atlétika n®i versenyei közül a legösszetettebb a hétpróba. Ezzel foglalkozó adatbázis-kezelési feladat volt az I. 338 as. Egy verseny eredményeinek kiértékelését most táblázatkezel®vel végezzük el.

A hétpróba hét versenyszáma: 100 m gátfutás, 200 m és 800 m futás, magasugrás, távolugrás, súlylökés és gerelyhajítás. A verseny pontozásos rendszerű. A versenyszámokat nemzetközi ponttáblázat alapján értékelik, amelyben minden elért eredménynek megvan a maga pontszáma.

A versenyszám pontszámának kiszámítására a következő képletet használják a versenyző X eredményét figyelembe

$$
pont = [A \cdot |X - B|^C]
$$

(ahol [ ] a kifejezés egészrészét, | | az abszolút értékét jelenti).

Az A, B és C konstansok a Nemzetközi Atlétikai Szövetség által közölt, versenyszámonként eltérő konstansok.

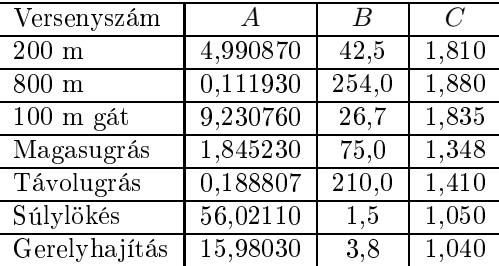

A 2012. évi nyári olimpiai játékok hétpróba verseny adatait és az el®z® táblázatban lév® konstansokat rögzítettük a hetforras.txt tabulátorral tagolt, UTF-8 kódolású állományban.

- 1. Töltsük be a hetforras.txt szövegfájlt a táblázatkezelőbe az A1-es cellától kezdődően. (Az A1:I4 tartományban a fenti táblázat transzponált változata található.) A munkalap neve legyen eredmények. Munkánkat hetproba néven mentsük el a táblázatkezelő alapértelmezett formátumában.
- 2. Hozzunk létre új munkalapot pontszámok néven, és a minta szerinti fejlécet alakítsuk ki az első sorban.

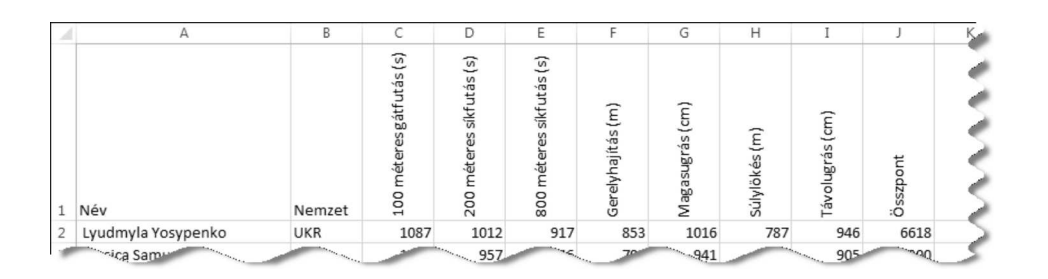

- 3. Ezen a munkalapon az A2:B40 cellákban az eredmények munkalap A7:B45 celláira hivatkozva jelenítsük meg a 39 versenyz® nevét és nemzetiségét.
- 4. A C2:I40 ellákban, a fent megadott számítási módszer szerint, egyetlen képlettel és annak másolásával határozzuk meg a versenyz®k versenyszámonként elért pontszámát. Ha a versenyeredmény ella üres, akkor a kifejezés szerint az erre hivatkozó pontszám ellá ja is legyen üres.
- 5. A J2:J40 ellákban adjuk meg a versenyz®k versenyszámonként elért pontszámainak összegét, ha mind a hét versenyszámból pontszámmal rendelkeznek, különben a "Nincs" felirat jelenjen meg.
- A következő feladatokat az eredmények munkalapon végezzük el.
- 6. Az M2 ellában határozzuk meg függvény segítségével a versenyt teljesít®k számát. A versenyt az teljesítette, aki mind a hét versenyszámban pontokat szerzett.
- 7. A K8:N17 ellákban képlettel adjuk meg az els® tíz helyezett versenyz® pontszámát, nevét és nemzetiségének rövidítését. A hétpróba gy®ztese a legtöbb pontot elér® versenyz® (feltételezhetjük, hogy azonos pontszámokat nem értek el a versenyzők).
- 8. A C50:150 cellákban határozzuk meg a versenyszámonkénti győztesek nevét. Azonos eredmények esetén elegendő egyik® jük nevét megadnunk.
- 9. A hétpróba versenyen nemzetenként többen is részt vehetnek. A K20:L20 cella alatt soroljuk fel a versenyzők száma szerint csökkenő sorrendben, hogy az egyes nemzetekből hány induló volt. A megoldásban a K oszlopban nem szükséges a képletek használata, megfelelő a nemzetek hárombetűs rövidítésének kigyűjtése is.
- 10. Az eredmények munkalap celláit formázzuk a minta szerint.

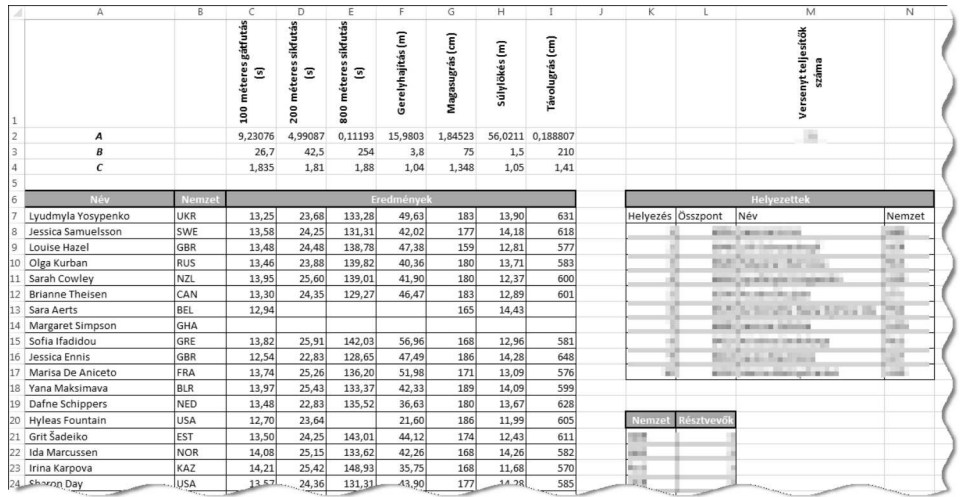

Beküldendő egy tömörített i389.zip állományban a munkafüzet (hetproba.xlsx, hetproba.odt), valamint egy rövid dokumentáció, amelyből kiderül az alkalmazott táblázatkezelő neve és verziószáma.